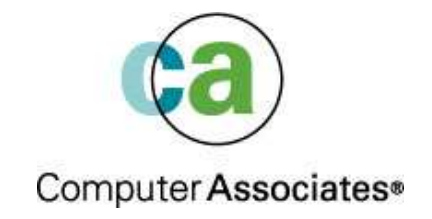

# **Java and the Wild Wild Web Crash Course No.2**

Maria Sarikos **maria.sarikos@ca.com**

## **Agenda**

- **Web Services**
- **xML**
- **General Performance Topics**
- **"New Universal Driver" DB2 V8**

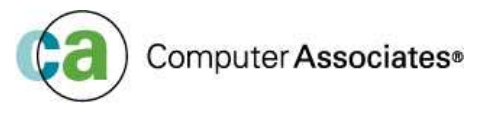

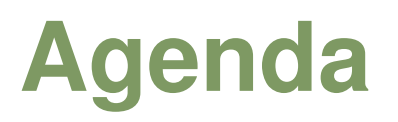

- **Web Services**
- **xML**
- **General Performance Topics**
- **"New Universal Driver" DB2 V8**

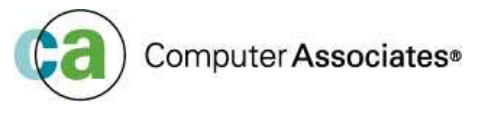

## **Web Services**

#### **Why the need for Web Services?**

- **Integrate existing systems**
	- **Implement IT support for business processes that cover the** <u>entire</u> business cycle
- **Demand for technologies which have the following:**
	- Support the connection and/or sharing of resources & data
	- Support must be flexible and standardised
- **Need to structure large applications into building blocks**
	- Ability to reuse well-defined components within different business processes
- **Therefore a Service Orientated architecture must focus on** *HOW***services are described and organised to support automatic dynamic discovery and use**

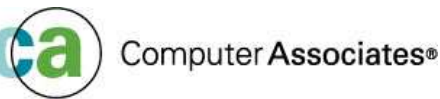

## **Web Services – Business Examples**

- m. **Business information** *(eg. Hotel URL links to city map website)*
	- Sharing information with consumers other businesses
	- Web services can be expanded to reach other services such as integrated travel planning, weather reports, news streams etc
- • **Business Integration** *(eg. eBay, entertainment booking system, internet travel agencies)*
	- •Provide transactional, fee based services for customers
	- $\bullet$ Global network of suppliers can be created
	- •Web services can be implemented in auctions, e-marketplaces, etc
- $\bullet$  **Business Process Externalisation** *(eg. Buying travel insurance when booking <sup>a</sup> flight)*
	- $\bullet$ Dynamically integrate processes to <sup>a</sup> new solution or to other e-businesses
	- This is achieved by dynamically linking internal applications to  $\bullet$ partners/suppliers to either offer their services or complement their services with yoursComputer Associates<sup>®</sup>

## **Web Services – What's involved in a Service-Orientated Architecture?**

- **1. Interoperability between diverse systems and programming languages**
	- Communication protocol
- **2. Fully understandable and unambiguous description language**
	- Ability to access the provider system
	- Syntax of service interface must be platform independent and clearly defined
- **3. Service Retrieval**
	- Services are put into categories depending on what they do and how they are invoked
	- These categories called Taxonomies are hierarchical

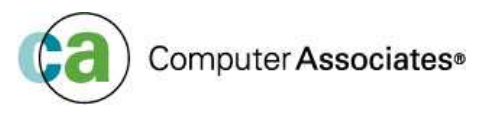

## **Web Services – What's involved in a Service-Orientated Architecture?**

#### **4. Security is paramount**

- Services as well as the data passed to and received from <sup>a</sup> service must be protected
- Level of security depends on the participants and services
- Service usage monitoring and security incident action triggers must be in place
- BALANCE is key

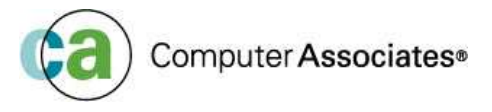

## **Web Services Architecture Characteristics**

- ×. **A Service orientated structure has <sup>a</sup> loose coupling between its 'participants'**
	- this is what gives its flexibility
- • **The client is not coupled to <sup>a</sup> server but to <sup>a</sup> service**
	- $\bullet$ Integration to <sup>a</sup> server is outside the scope of client applications
- • **Existing and new functional blocks (apps) are encapsulated into service components**
- •**Functional components and their interfaces are separated**

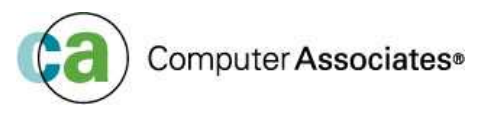

## **Web Services Architecture Characteristics**

- • **In complex applications, the control of processes can be easily isolated**
	- • A business rule engine can be incorporated to control the workflow of <sup>a</sup> defined process
	- • Depending on the workflow the engine calls the next appropriate service
- •**Services can be incorporated dynamically at runtime**

• **Bindings are specified using configuration files and are hence able to easily adapt to new requirements**

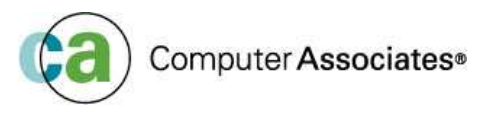

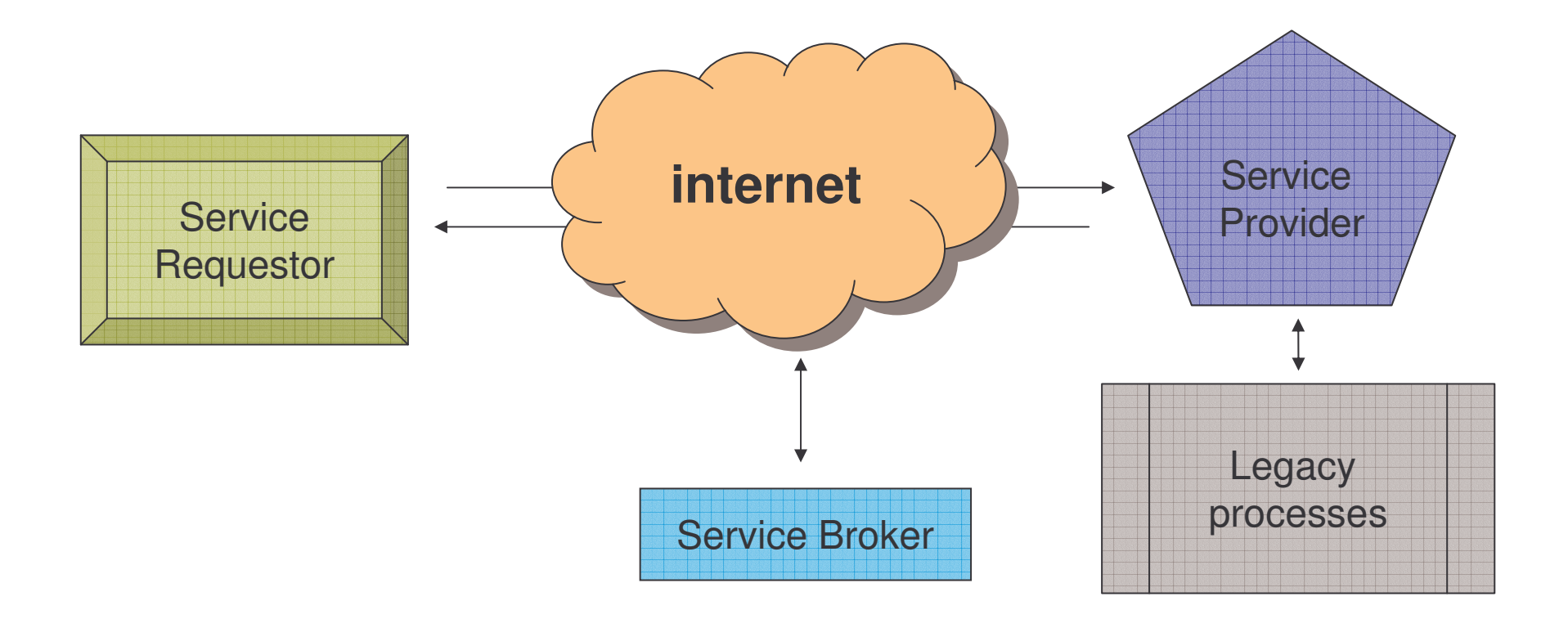

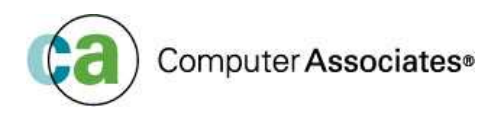

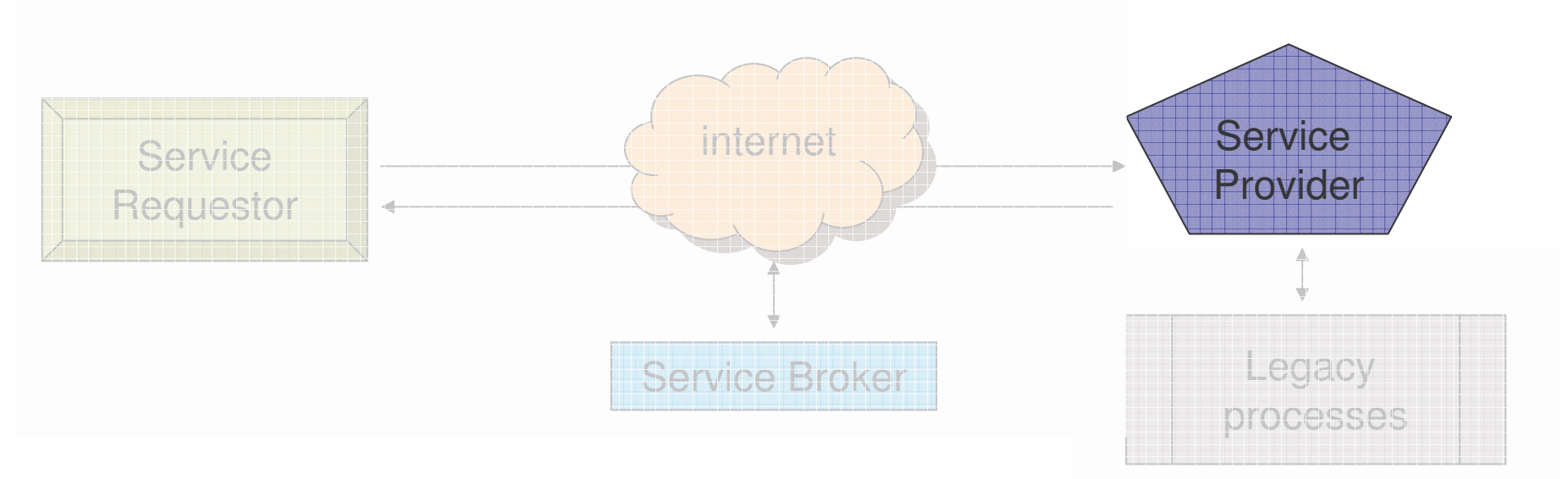

#### **Service Provider**

- ×. **EXECT** Creates a web service
- $\mathcal{L}_{\mathcal{A}}$ **• Could publish its interface and access information to the service registry**
- ×. **Each provider has to decide :** 
	- Which services to expose (trade-off between security and availability) ?
	- Which category the services should be listed in for <sup>a</sup> given broker service?
	- What type of agreements are required to use the service?

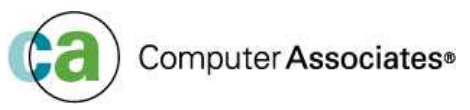

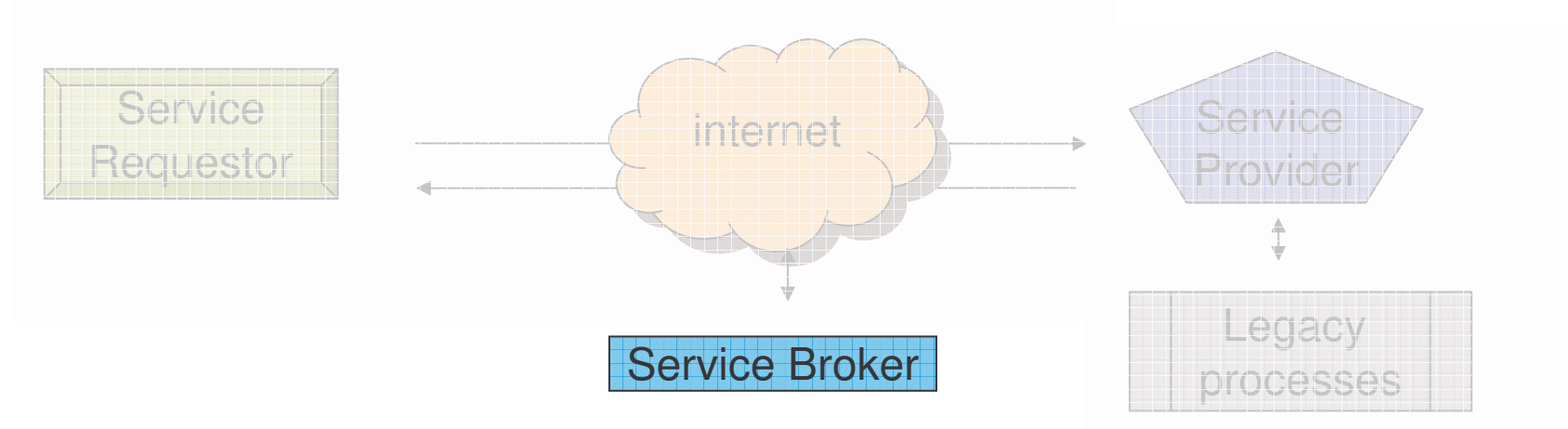

**Service Broker (or Service Registry)**

- Responsible for making the web service interface and implementation access information available to potential service requestors
- Could publish its interface and access information to the service registry
- Public Broker available to all over the internet
- Private Broker available to <sup>a</sup> limited audience eg. company intranet
- Some brokers specialise in <sup>a</sup> wide variety of listings, others offer very secure listed services
- There are also brokers that catalog other brokers

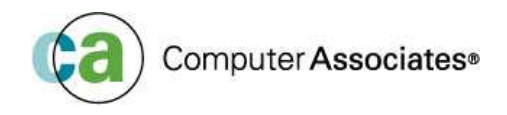

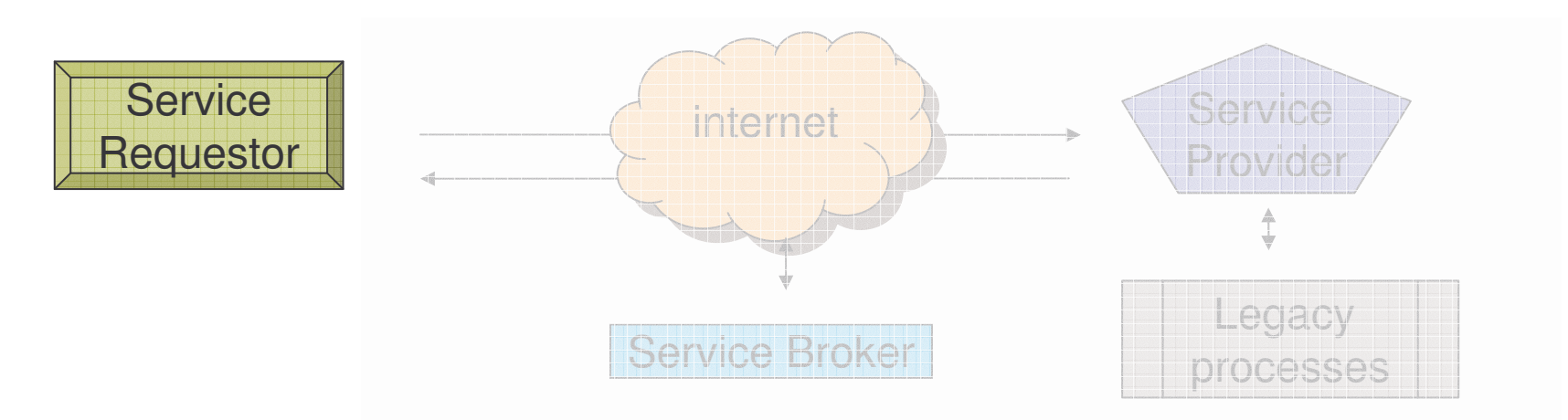

#### **Service Requestor**

- Locates entries in the broker registry using <sup>a</sup> variety of find operations
- Binds to the service provider and invokes one of its Web services
- Dynamic choice of services opens up <sup>a</sup> whole range of issues
	- $\overline{\phantom{a}}$ **How to choose the best service provider**
	- $\mathcal{L}_{\mathcal{A}}$ **How to access quality of service**
	- **How the service user can assess the risk of exposure to service**  $\mathcal{L}_{\mathcal{A}}$ supplier failures Computer Associates<sup>®</sup>

## **Core Technologies used for Web Services**

**XML (eXtensible Markup Language)**

- Underlies most of the specifications used for Web Services
- Generic language that can be used to describe any kind of content in <sup>a</sup> structure manner separated from its presentation to <sup>a</sup> specified device

#### **SOAP (Simple Object Access Protocol)**

- Similar to JDBC
- Network, transport, programming language
- Platform neutral protocol that allows <sup>a</sup> client to call <sup>a</sup> remote service
- Message format is XML

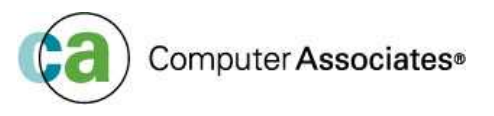

## **Core Technologies used for Web Services**

#### **UDDI (Universal Description, Discovery and Integration)**

- Both a client side API and SOAP based server implementation
- Used to store and retrieve information on service providers and Web **Services**

#### **WSDL (Web Services Description Language)**

- Has an XML based interface and is an implementation description language
- Service provider uses <sup>a</sup> WSDL document to specify
	- The operations <sup>a</sup> Web service provides
	- Parameters and data types for these operations
- A WSDL document also contains service access information

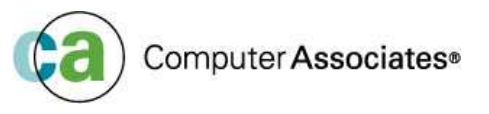

### **Web Services based on SOA**

*SOA (services orientated architecture)*

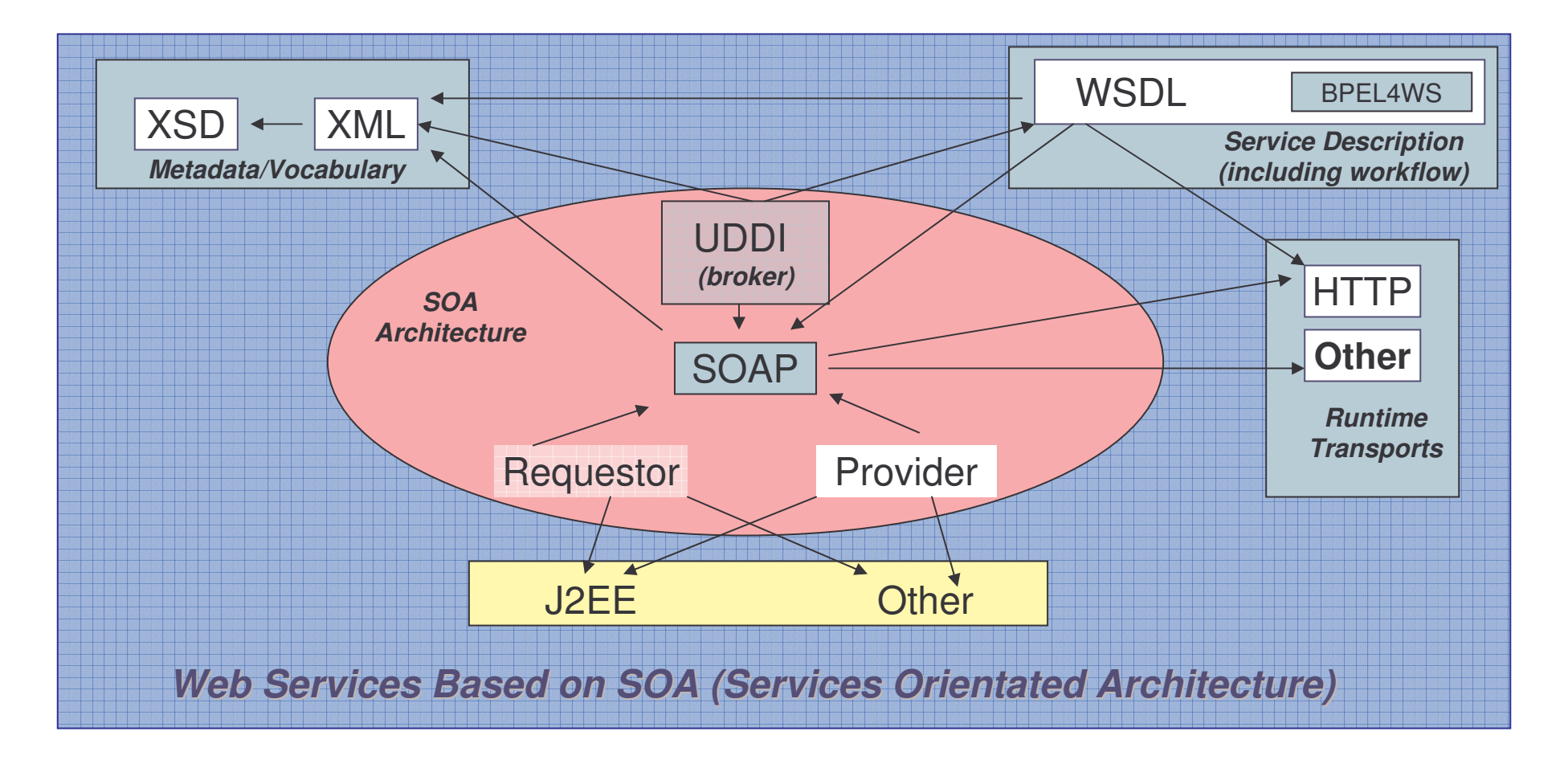

## **WebSphere**

#### $\mathcal{L}_{\mathcal{A}}$ **Application Server**

- Sits in the Middle-tier
	- Communicates with the back-end systems e.g. DBMS (DB2, IMS, Oracle etc) TP Monitors (CICS, IMS, Encina)
		- Many DBMS cannot understand commands written in HTML the WAS (web application server) acts as <sup>a</sup> translator
	- Communicates with front-end clients (e.g. web browsers)
	- Provides a runtime environment for business logic
- Has naming service and uses JDNI (Java Naming Directory Interface)
- Provides security
	- Controls access to web resources e.g. HTML pages, JSPs, EJBs etc.
- Transactional
- Work Load management
- Implemented on J2EE standards

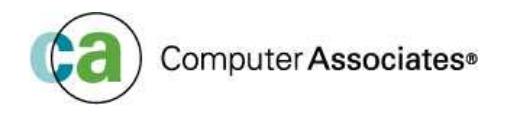

#### **WebSphere Application Server - Overview**

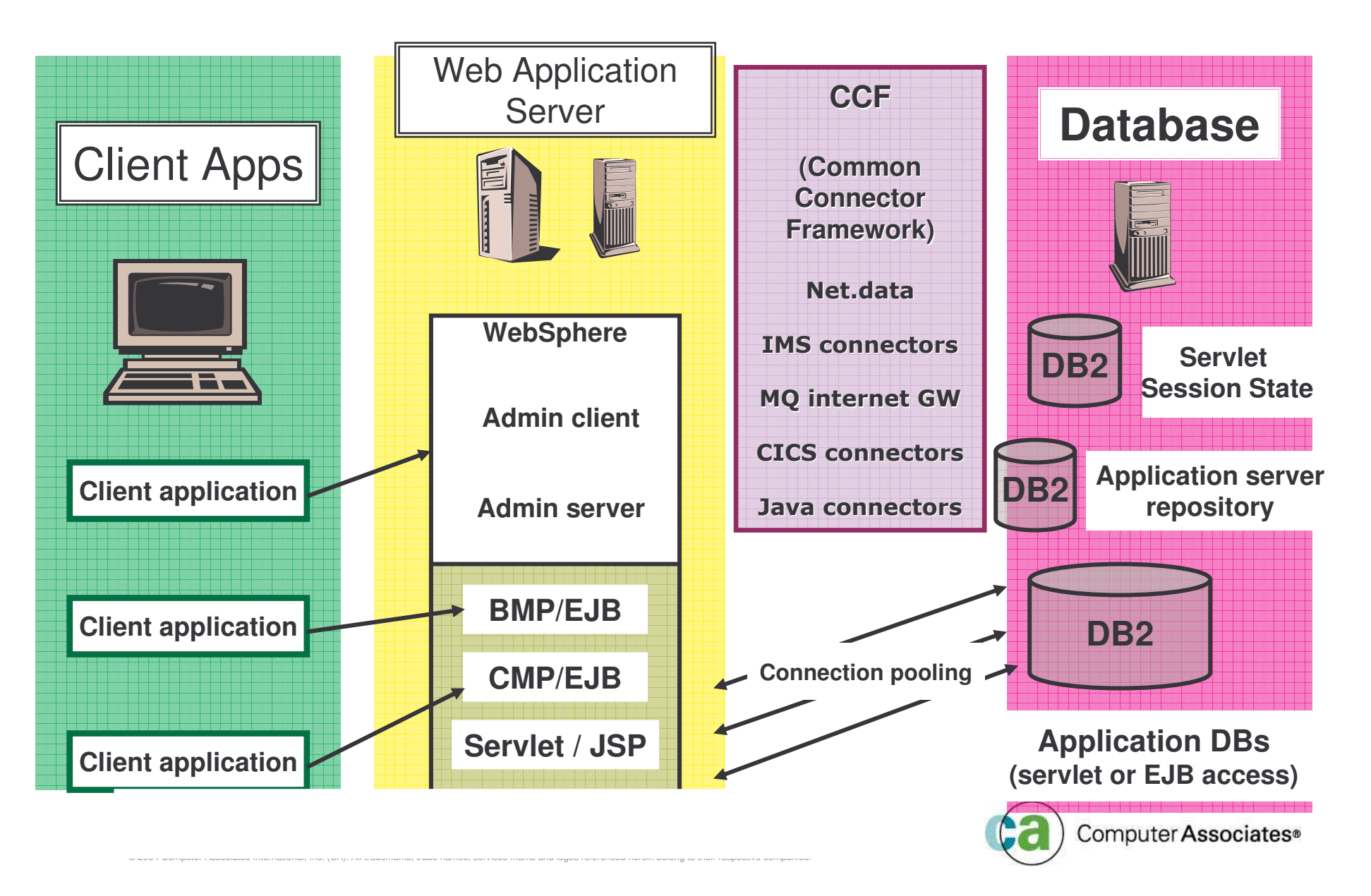

## **z/OS Workload Manager Applications Environments**

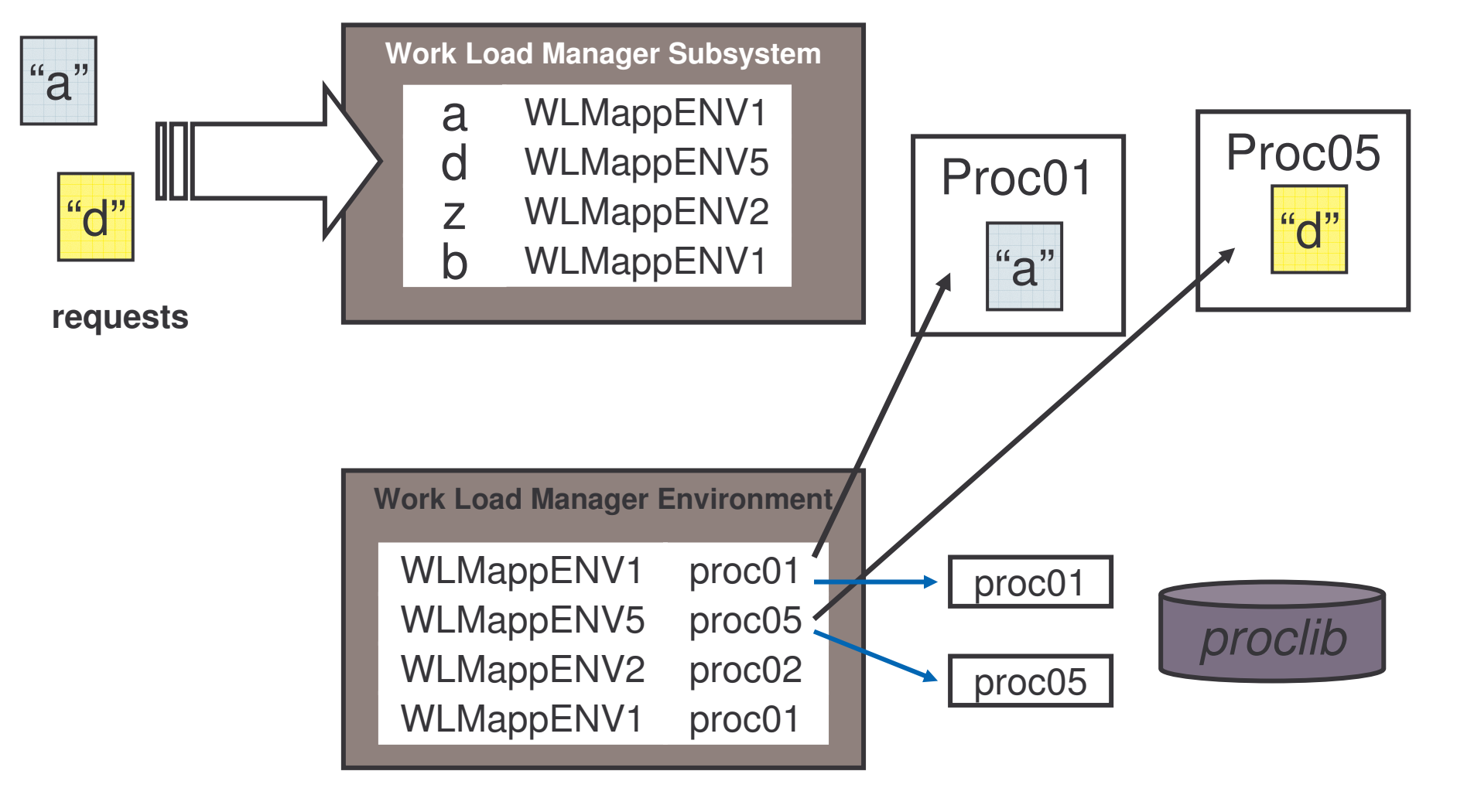

![](_page_18_Picture_2.jpeg)

## **Agenda**

- **Web Services**
- **xML**
- **General Performance Topics**
- **"New Universal Driver" DB2 V8**

![](_page_19_Picture_5.jpeg)

- • **XML is an open standard protocol**
	- • Provides a mechanism to create metalanguage that can define other markup languages
	- $\bullet$ Almost any type of data can be easily defined in XML
- $\bullet$  **Two major advantages to using XML**
	- •• It is written in plain text format which allows it to be compatible with existing computing environments
	- •Developers can create their own markup tags or elements to best represent the structure and nature of the data. – When you define XML documents you are actually defining <sup>a</sup> language to suit your application needs
- $\bullet$  **XML is great as <sup>a</sup> format for describing data in <sup>a</sup> way that can be shared by many applications on many platforms**
	- • Humans and computers can understand the data because the author can describe data by defining each tag and how it relates to the structure

![](_page_20_Picture_9.jpeg)

• **XML can be used as <sup>a</sup> universal data format and for exchanging info between intranets or internets using Web browsers and Java**

- • **XML is portable and self defining**
	- $\bullet$  This includes the code page used, which makes it easy for other users (businesses) to understand the tags
	- $\bullet$ XML tags represent the logical structure of the data

![](_page_21_Picture_5.jpeg)

![](_page_22_Picture_1.jpeg)

<?xml version="1.0" encoding="UTF-8" ?> <Recipe TimeToPrepare="25" CookMethod="Bake" Difficulty="Easy for beginners " Serves="1" Category="Tea time Treat">

#### <Title>**Moist Chocolate Cake**</Title>

#### <Ingredients>

- <Ingredient Name="Flour" Amount="550" Unit="ml" /ingredient>
- <Ingredient Name="Sugar" Amount="350" Unit="ml" /ingredient>
- <Ingredient Name="Baking Powder" Amount="20" Unit="ml" /ingredient>
- <Ingredient Name="Cocoa" Amount="60" Unit="ml" /ingredient>
- <Ingredient Name="Salt" Amount="1" Unit="ml" /ingredient>
- <Ingredient Name="Egg Yolks" Amount="4" Unit="n/a" /ingredient>
- <Ingredient Name="Oil" Amount="275" Unit="ml" /ingredient>
- <Ingredient Name="Vanilla Essence" Amount="5" Unit="ml" /ingredient>
- <Ingredient Name="Boiling Water" Amount="275" Unit="ml" /ingredient>
- <Ingredient Name="Egg Whites" Amount="4" Unit="n/a" /ingredient>
- </Ingredients>
- <Preparation>
- <Step>Preheat oven to 180&#176. Grease and line two 200mm cake tins with wax paper </Step>  $\lt$ !--° is the degree symbol -->
- <Step>Sift dry ingredients together </Step>
- <Step>Beat egg yolks, oil, vanilla well together </Step>
- <Step>Add to dry ingredients with boiling water and mix well </Step>
- <Step>Whip egg whites until stiff with an electric beater and fold into mixture </Step>
- <Step>Pour batter into prepared tins and bake for 25-30 mins </Step>
- </Preparation>
- <Comment>Warning -Very Addictive</Comment>
- <Nutrition>
- <Calories>1000</Calories>
- <FatGrams>45</FatGrams>
- <CarboGrams>40</CarboGrams>
- <ProteinGrams>15</ProteinGrams>
- </Nutrition>
- </Recipe>

*XMLDeclaration* is lo catedat start of document specifies the version of the XML used and char encoding used

**Elements**are themost commonformof mark-up • They have start end tags • They are delimited by angle brackets • Element tags begin with a "Tag Name" • They may contain nested elements, text, or other sub-structures • An element start tag may also c ontainattributes

for an Ingredient **Attributes** are name-value pairs that may occur within start tags • Attributes may contain only text No other sub-structure is allowed • Many attributes are allowed, but only a single instance of an attribute name is allowed within a single element start tag i.e. can't have two names

![](_page_23_Picture_2225.jpeg)

![](_page_24_Figure_1.jpeg)

- •**Elements may be nested that why they take on <sup>a</sup> hierarchical structure**
- $\bullet$ **Elements may also have lists of children**
- •**Note that the order of attributes is not significant**
- $\bullet$ **XML documents can't contain binary data**

![](_page_24_Picture_6.jpeg)

- •**Applications use parsers to access data**
- • **SAX (S**imple **A**PI for **X**ML)
	- $\bullet$  A SAX parser fires events as it parses and it calls routines in the program to handle 'events'
	- $\bullet$ • No buffering is required
	- $\bullet$ SAX parsers are quite fast
	- $\bullet$  However what if you want to navigate the document?

**startDocument** startElement startElement endElement

![](_page_25_Picture_8.jpeg)

- $\bullet$  **DOM (D**ocument **O**bject **M**odel)
	- •• Reads the document and represents in memory as a hierarchical tree
	- $\bullet$ Applications call methods to 'traverse' the tree and extract the data
	- $\bullet$  DOM parsers use more resources. This is because they need :
		- CPU to build the tree
		- Memory to store the tree
	- $\bullet$  Provide <sup>a</sup> higher level of functionality
		- Navigational ability ie. ability to move forward, backward, up, down etc
		- Ability to update/create new documents

node.getFirstChild() node.getAttributes() node.nextsibling()

![](_page_26_Picture_11.jpeg)

## **Agenda**

- **Web Services**
- **XML**
- **General Performance Topics**
- **"New Universal Driver" DB2 V8**

![](_page_27_Picture_5.jpeg)

### **JDBC – Driver Types**

![](_page_28_Figure_1.jpeg)

### **Ensure you have well tuned Dynamic SQL**

#### $\blacksquare$ **Determining Access Paths**

- Catalog statistics
- Capturing the SQL

#### **Programming Dependencies**

- What SQL is out there?
- What if I change my DB2 Objects?
- What is the most popular column/table?
- What indexes can give me better performance?

![](_page_29_Picture_9.jpeg)

### **Ensure you have well tuned Dynamic SQL**

- **Why is dynamic SQL so expensive?**
	- No SQL statement reuse!
- **How do I get dynamic SQL to use less resource?**

![](_page_30_Figure_4.jpeg)

![](_page_31_Picture_0.jpeg)

![](_page_31_Figure_1.jpeg)

### *Local Dynamic SQL caching*

![](_page_32_Figure_1.jpeg)

#### *Local Dynamic SQL caching*

![](_page_33_Figure_1.jpeg)

#### *Local Dynamic SQL caching*

![](_page_34_Figure_1.jpeg)

### *Global Dynamic SQL caching*

![](_page_35_Figure_1.jpeg)
### *Global Dynamic SQL caching*

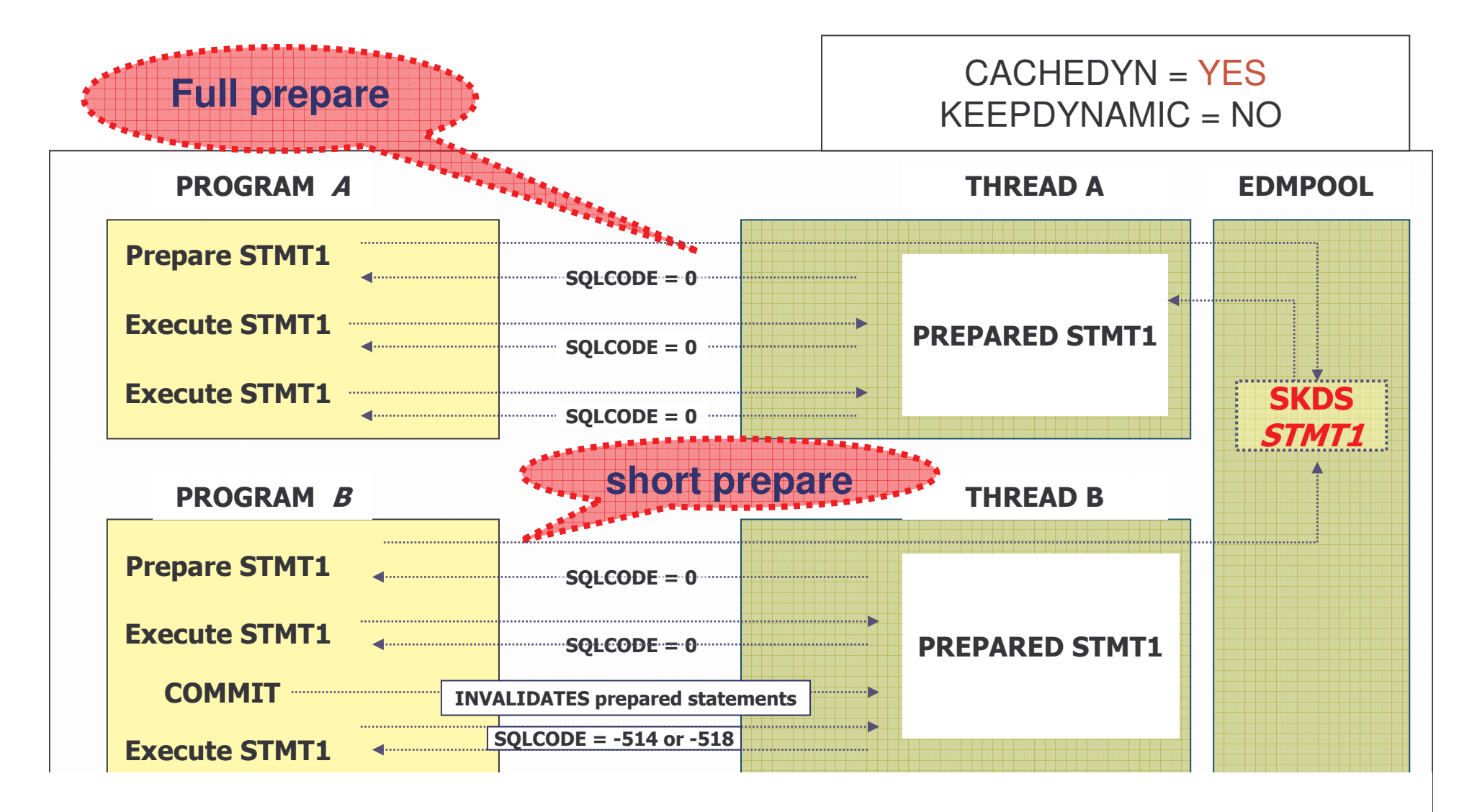

### **Global Dynamic SQL caching** *Global Dynamic SQL caching*

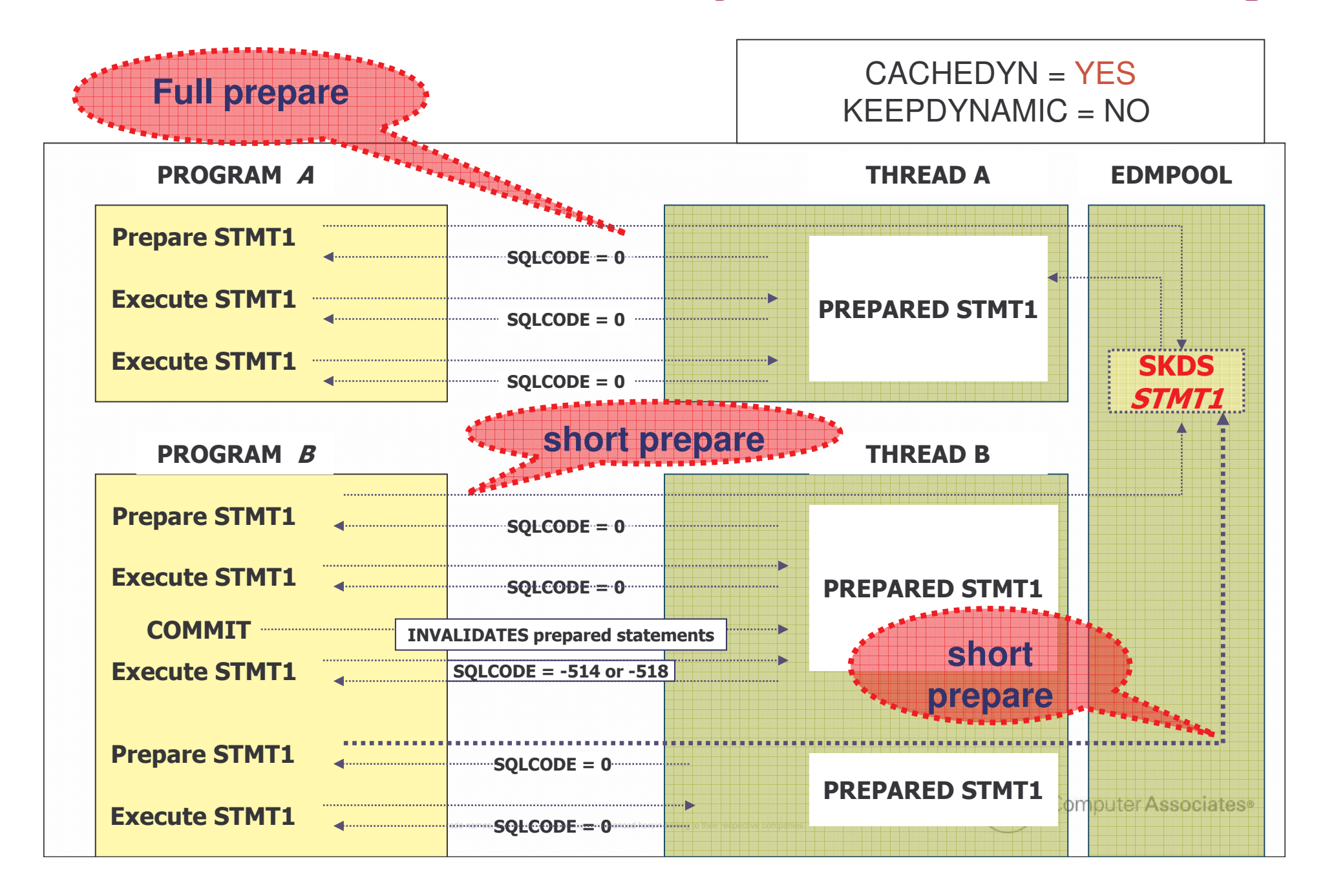

### *Full Dynamic SQL caching*

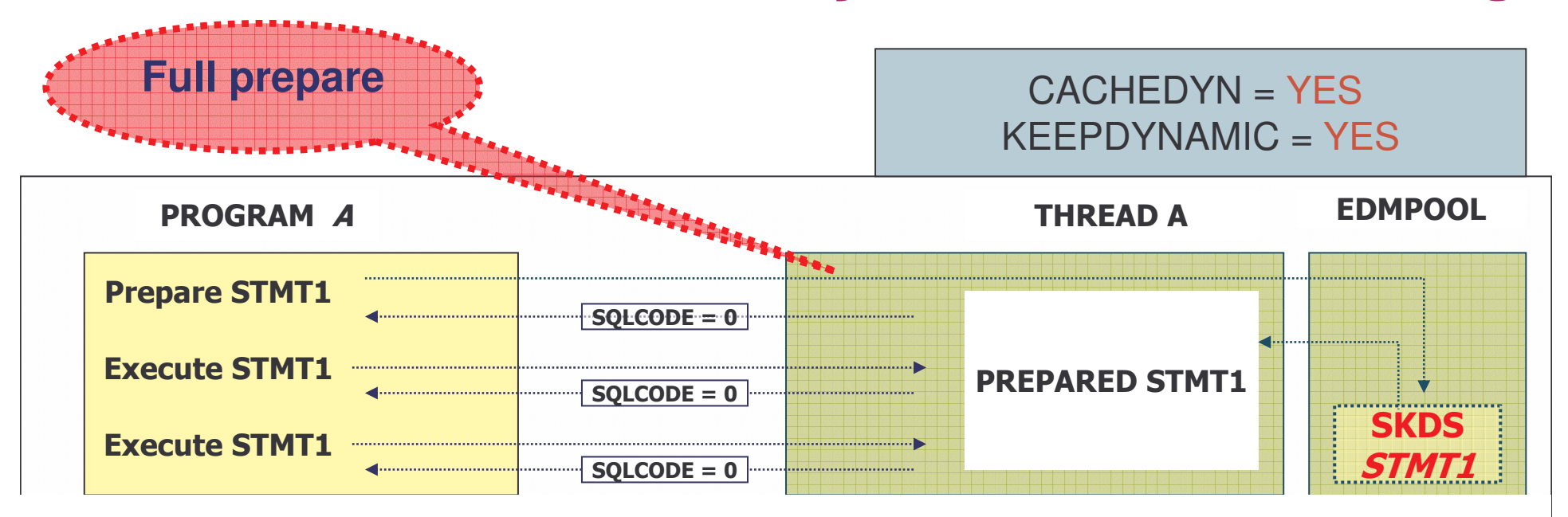

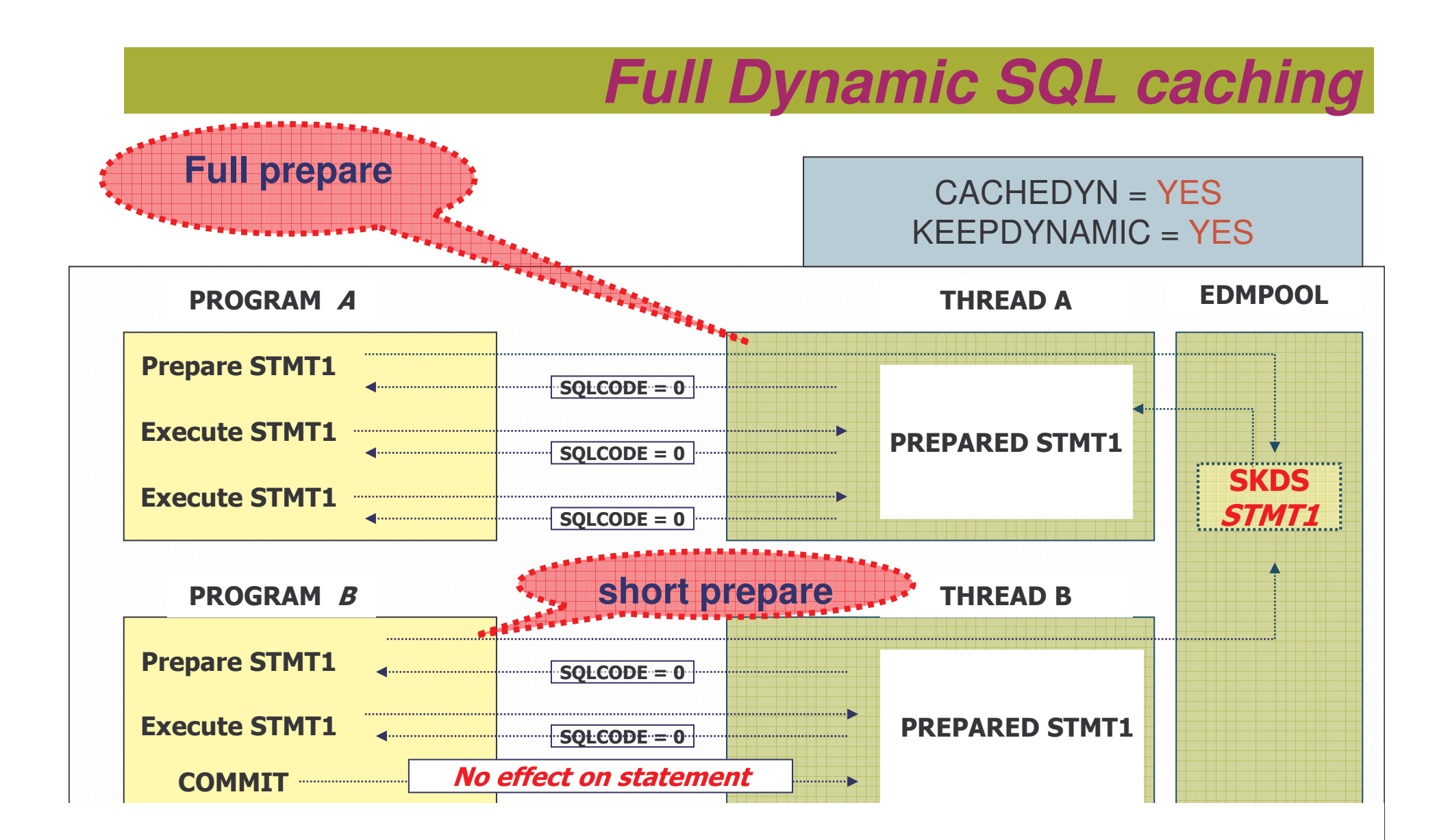

### *Full Dynamic SQL caching*

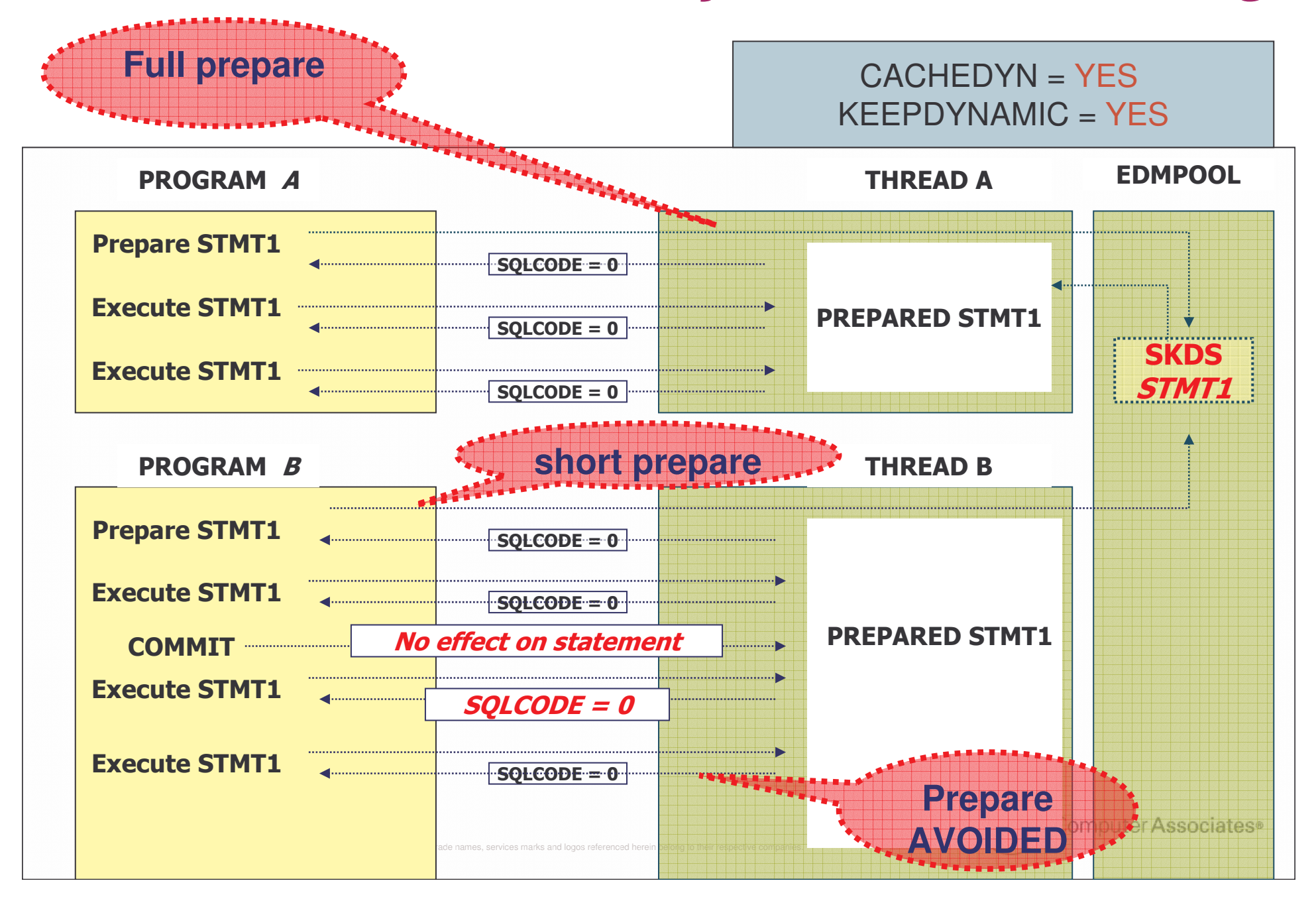

**For Statement REUSE to occur …**

- **These must be 100% identical**
	- Same length
	- Trailing blanks
	- ATTRIBUTES
	- Authorisation ID
	- Plan or package bound with same values
	- Special registers
	- Declared cursor characteristics
	- Parser options
	- Parallelism

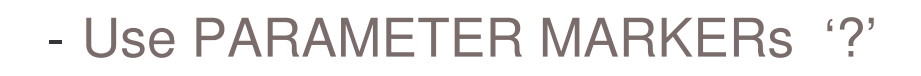

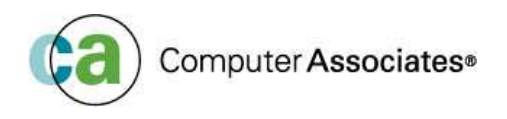

#### **DYNAMIC SQL statement invalidation**

#### **GLOBAL CACHE**

- No free pages in the EDMPOOL
- DROP, ALTER, REVOKE executed on anything plan is dependent on
- RUNSTATS

#### **LOCAL CACHE**

- MAXKEEPD is exceeded
- STATEMENT ID reused by <sup>a</sup> prepare
- Thread deallocates
- DROP, ALTER, REVOKE executed on anything plan is dependent on
- ROLLBACK and re-signon
- RUNSTATS

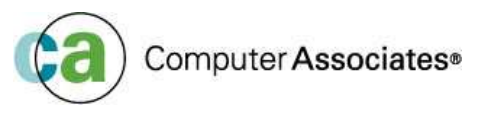

- **Increase size of EDM Pool until get the hit ratios you want**
- Rule of Thumb  $\rightarrow$  make it 10 times bigger than you largest DBD
	- $\;$  Easy way to see size  $\rightarrow$  -DISPLAY DB(???)
- **DBD chunks**
	- Modify DBD to get into 32K chunks if DBD created before V6
- **Ensure that EDM Pool I/Os are few and fast**
	- Hit Ratio
		- Put SKDS in dataspaces  $(EDMSPAC > 0 & CACHEDYN = YES)$
	- -Minimise size of DBDs with MODIFY

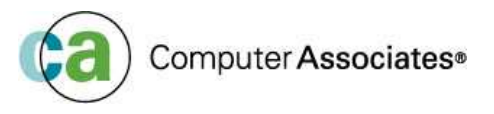

#### **Too small an EDM Pool causes**

- **Fewer threads to run concurrently** due to lack of space
- **Increased response time due to** loading SKCT / SKPT / DBD from **DASD**
- Performance degradation due to auth check for each stmt if the SKCT cannot remain in EDM Pool

*Performance vs Memory Conservation – Trade-off*

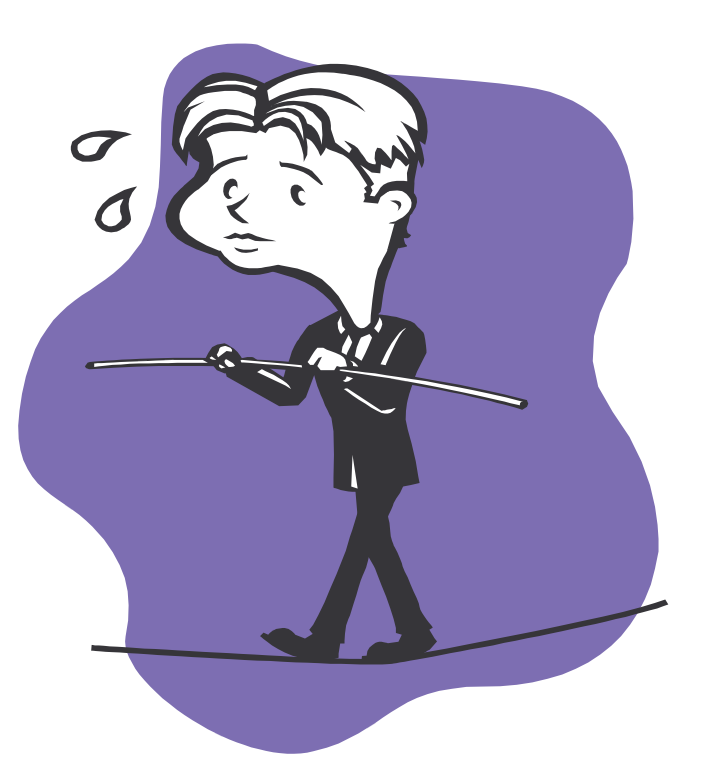

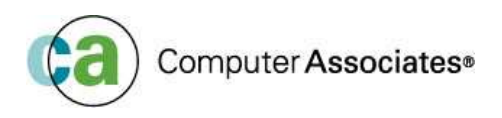

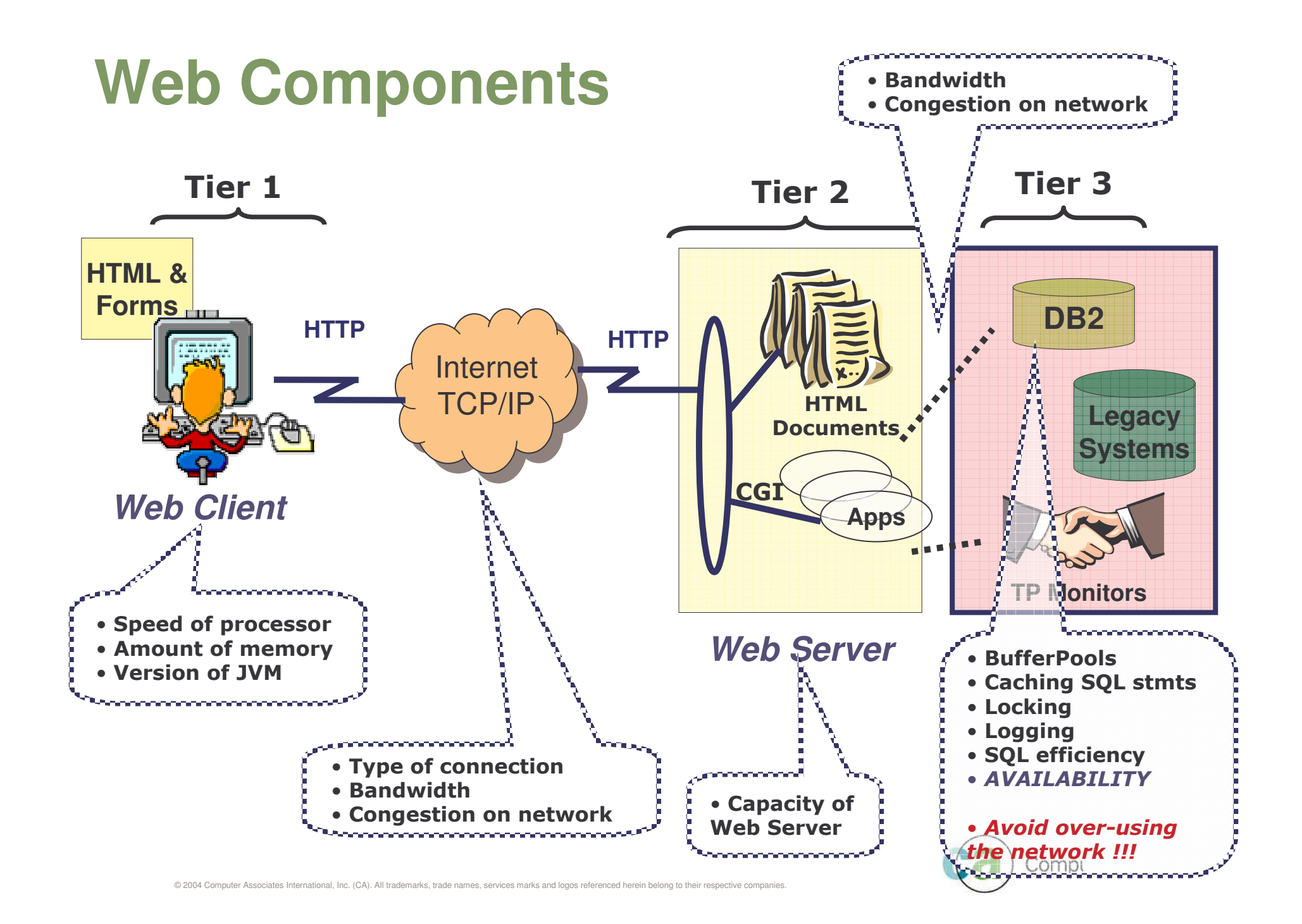

### *Separate excessive SQL from heavily used Java programs*

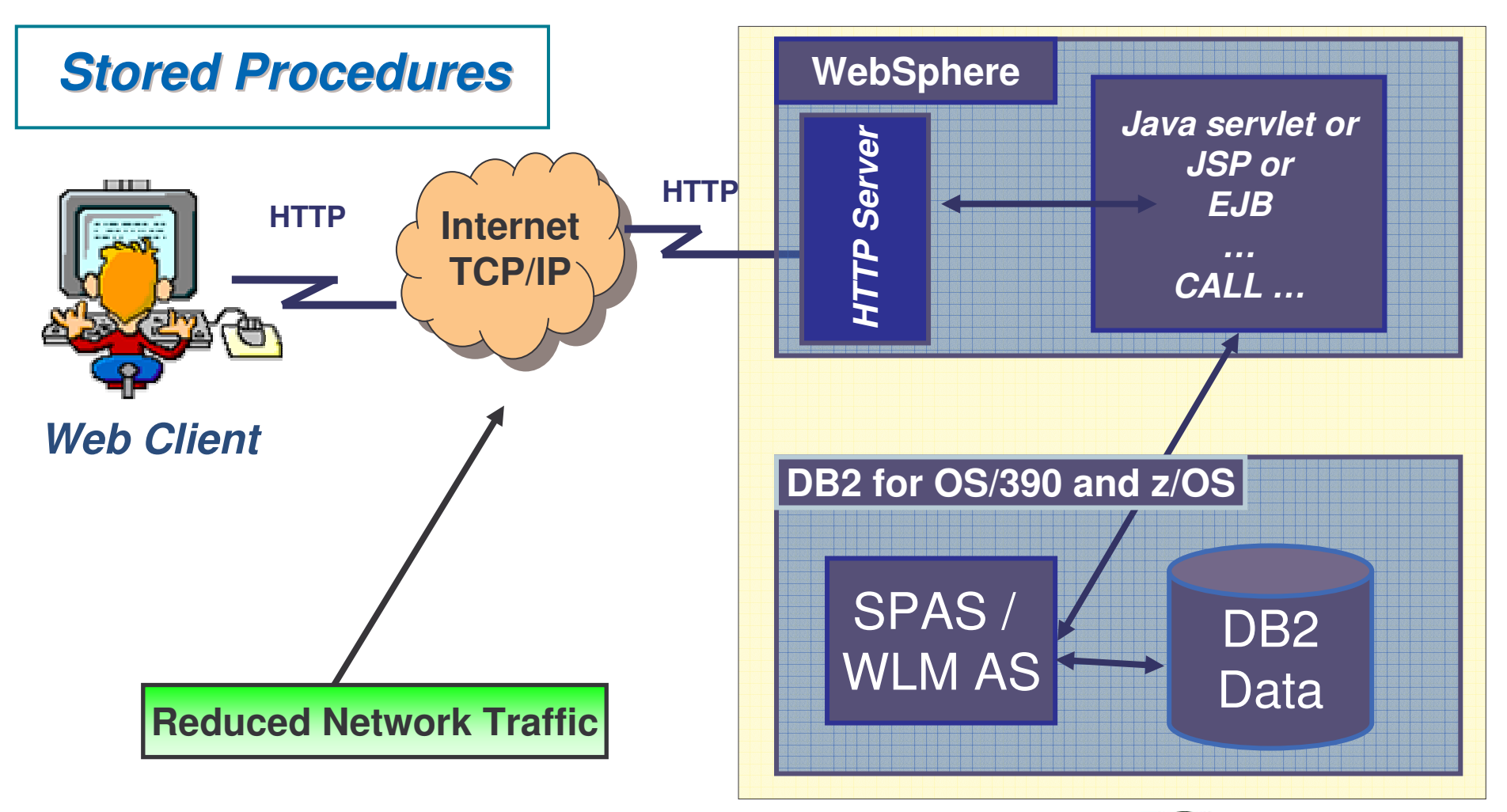

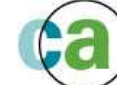

Computer Associates<sup>®</sup>

#### • *Turn autocommit off*

- By default when you open <sup>a</sup> database connection via the DriverManager class
	- It has autocommit property set to true by default
- *Only retrieve/update columns required*
	- Column processing is one of the major CPU eaters
		- Strings for character string cols must be converted between Unicode (Java) & EBCDIC/ASCII (DB2)
		- A Java object is created per column per row !!! … for those data types that are not primitive data types in Java eg. Char string cols

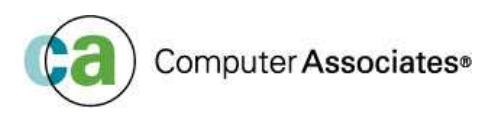

- *Store numbers as numeric types*
	- Consider storing tel no's as INTEGER instead of character
	- Saves the overhead of creating an object (if col is declared NOT NULL) and EBCDIC/Unicode conversion
- *Use matching data types – non matching getxxx causes overhead*
	- Use the recommended mappings of DB2 to Java data types
	- Non-matching data type may result in <sup>a</sup> poor access path
	- While is syntactically OK to retrieve <sup>a</sup> TIMESTAMP column into <sup>a</sup> String variable, you should not do so
	- String is less efficient because the SQLJ runtime has to format TIMESTAMP column into String format
	- Using <sup>a</sup> java.sql.Timestamp variable allows to control the format of the timestamp Computer Associates<sup>®</sup>

#### • *Release Resources*

- Close & release resources when they are no longer used
- JDBC driver maintains its own links to resources which are only released when closed
- **Close ResultSets** if not done the JVM garbage collection cannot reclaim the objects
- **Close PreparedStatements** if not done the underlying cursor is held for the life of the PreparedStatement
- **Close CallableSections** else the application may run out of callable sections
- Release resources in the case of failure
	- **Java try / finally construct** is well suited for this purpose
	- **SQLJ automatically generates the code to release statements** However you still have to close the iterators yourself

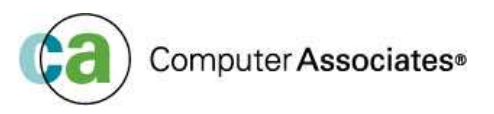

#### • *Use DB2 built-in functions*

- DB2 has many useful built-in functions that are more efficient than their Java counterparts
- Example
	- When retrieving <sup>a</sup> fixed-width character data column, you may want to get rid of the trailing blanks that DB2 appends whenever the value is shorter than the columns length.
	- Java  $\rightarrow$  String.trim() method
	- $\cdot$  DB2  $\rightarrow$  RTRIM
		- equivalent is easier and more efficient to use, because you can incorporate the TRIM function within the SQL stmt

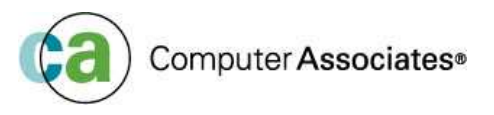

#### • *Customise with Online Checking enabled*

- Very important when you have predicates using host variables
- Host variables should match the corresponding columns in data type and size
- For a predicate to use <sup>a</sup> matching index scan
	- Definition in the Java package must match the definition in the DB2 catalog (ie. data type & length)
	- String objects do not have <sup>a</sup> concept of length this info can only be obtained from the DB2 catalog
	- If online checking is disabled  $\rightarrow$  could get a TS scan instead of a index access
	- Character columns are not the only ones affected Numerics are also affected
	- If a host variable type of long is used to match to an INTEGER data type, the optimizer will choose <sup>a</sup> non-matching index scan because the predicate has to be evaluated at Stage 2 instead of Stage 1

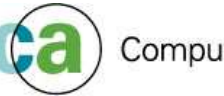

- *Use JDBC DataSource Connection Pooling*
	- Re-using the DB2 connection thread

#### *DataSource definition*

( this below would be executed only once by DBA )

ds <sup>=</sup> new com.ibm.db2.jcc.DB2DataSource(); ds.setDatabaseName("TESTDB");

#### *A Pooled Connection within an Application*

//get connection from pool Connection Conn1 <sup>=</sup> ds.getConnection("user","password"); // Turn off auto commit default Conn1.setAutoCommit(false);

....Conn1.close();

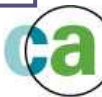

# **System Level Performance Tuning**

- *Tune the JVM Heap size*
	- In Java when accessing relational data, <sup>a</sup> lot of objects are created & then destroyed
	- JVM heap size plays an important role in the overall Java performance
	- DEFAULT initial heap size <sup>=</sup> 1MB
	- DEFAULT max heap size <sup>=</sup> 8MB
	- The default sizes are insufficient and cause poor performance
	- Good idea to set the
		- initial heap size = max. heap size = large value
		- 300-400MB heap sizes are not uncommon
	- Therefore garbage collection is not triggered so often
		- Reduces the repeated scanning of long living objects

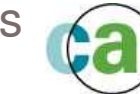

# **System Level Performance Tuning**

- $\bullet$  *Get the latest code & maintenance*
	- Keep current with the upgrades to the JDBC driver
	- There is constant improvement being made to CPU performance (column processing overheads)
- *Turn on Dynamic Statement Caching*
	- CACHEDYN=YES in DSNZPARM
	- Dynamically prepared SQL stmts are cached across transaction boundaries
- $\bullet$  *Consider DB Server Queuing - Review MAXDBAT*
	- Number of remote concurrent database threads
	- Too few, could result in queuing for available threads

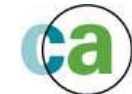

### **Agenda**

- **Web Services**
- **XML**
- **General Performance Topics**
- **"New Universal Driver" DB2 V8**

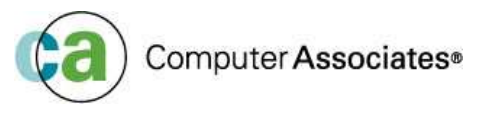

- **Functionality Enhancements for Type 2 and Type 4 drivers**
- **Fully Compliant with JDBC 3.0 standard**
- **Functionality for DB2 LUW and z/OS is EXACTLY the same!**
- **Why use the Universal Driver?**
	- Reduce porting errors
	- Common code for Type 2 and Type 4 driver
	- Reduce the client footprint
	- Provide full Java application development process for SQLJ
	- Improve tracing capabilities

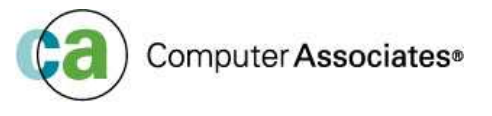

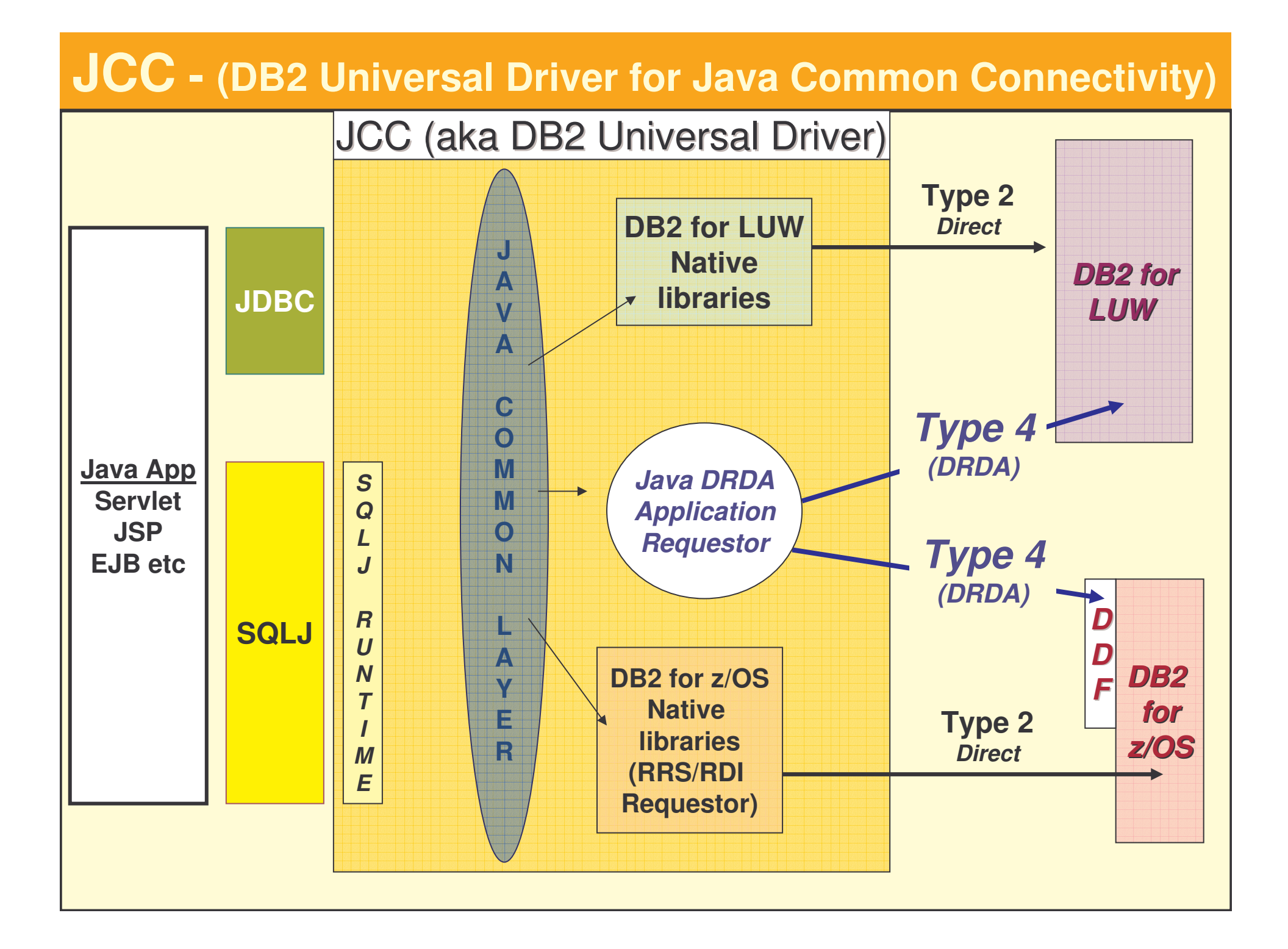

### **Connectivity to DB2** *from* **<sup>a</sup>** *non-z/OS* **platform**

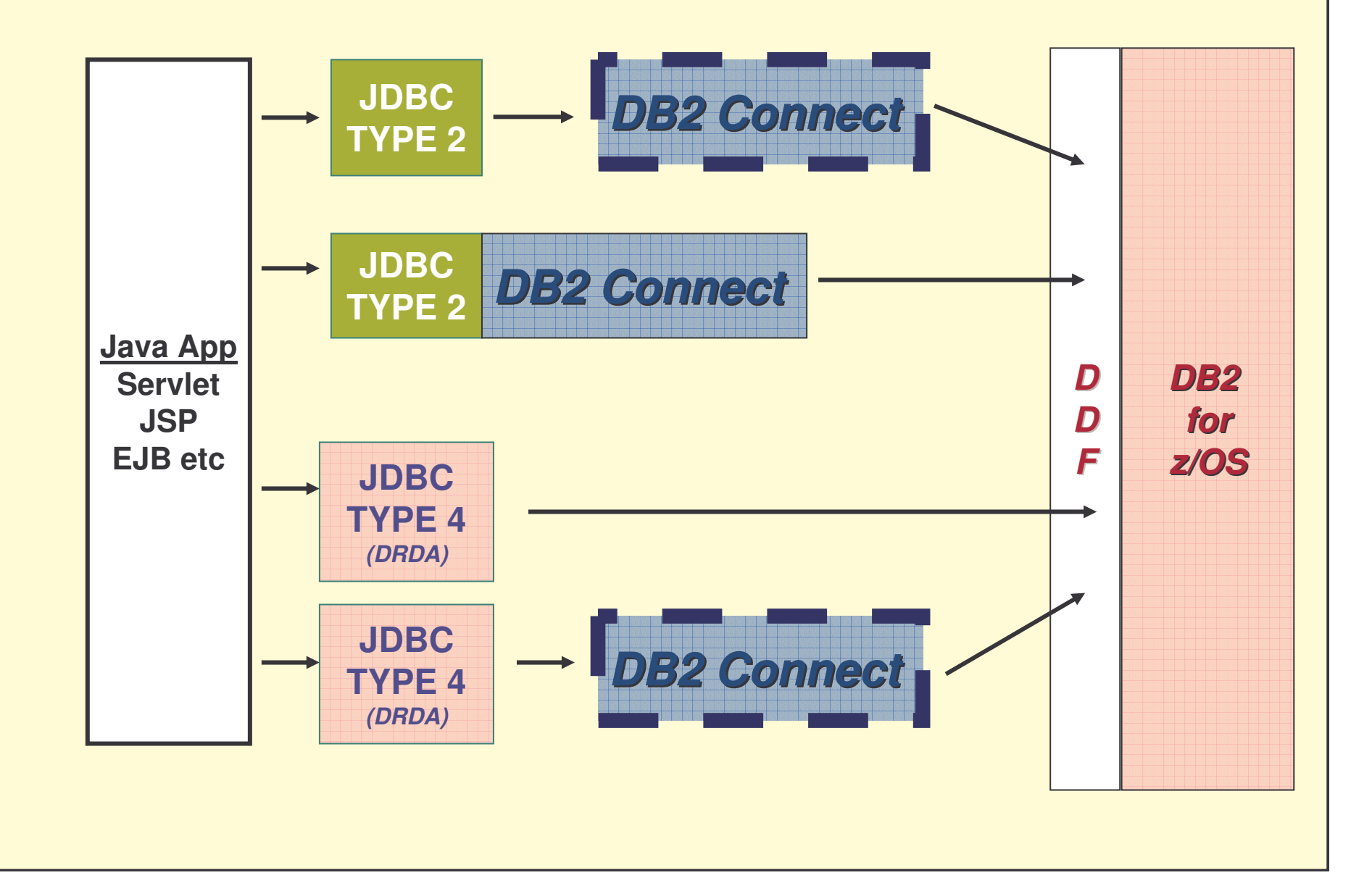

#### **Benefits for DB2 for z/OS V8**

- Improves family compatibility
- Better DRDA performance Private Protocols eliminated for DB2 LUW
- Easy installation and deployment
	- No DLL or runtime dependencies
	- Installation <sup>=</sup> copy of <sup>a</sup> .jar and .zip file

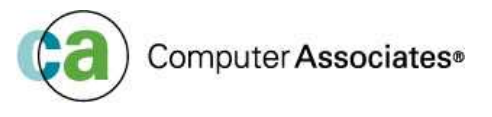

- **Universal Driver will eventually replace existing legacy implementations of JDBC**
- **Subtle behavioural differences from legacy drivers can be expected**
	- Existing drivers will not have the exact same behaviour
	- Impossible to match JDBC behaviour on LUW & OS390 in all cases
- •**Migration should be done gradually and in <sup>a</sup> controlled manner**
- **db2sqljupgrade utility for DB2 for z/OS for serialized profiles**

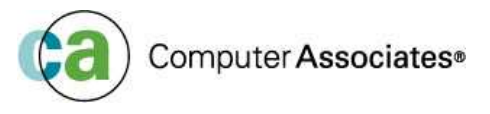

- **Licensing !!!**
	- Technically speaking you do not need <sup>a</sup> DB2 Connect to use the JCC T4 driver to connect to DB2 for zOS
	- •But you still have to get <sup>a</sup> DB2 Connect license!!!

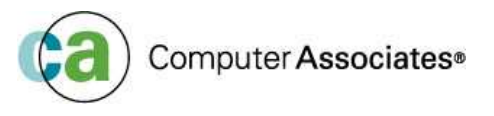

#### **Java API enhancements**

- Scrollable cursor support
- $\bullet$ • Batched updates support
- •Improved security for DB2 authentication
- •Improved Java SQL error information
- •Java API for set client information (SQLSETI)
- $\bullet$ • Native DB2 server SQL error messages
- •Multiple open Stored Procedure results sets
- SAVEPOINT support
- $\bullet$ Auto-generated keys
- $\bullet$ Enhanced LOB support

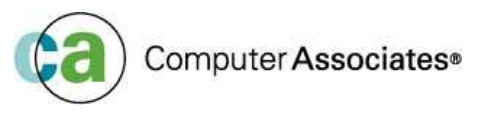

### **NEW SQLJ preparation process**

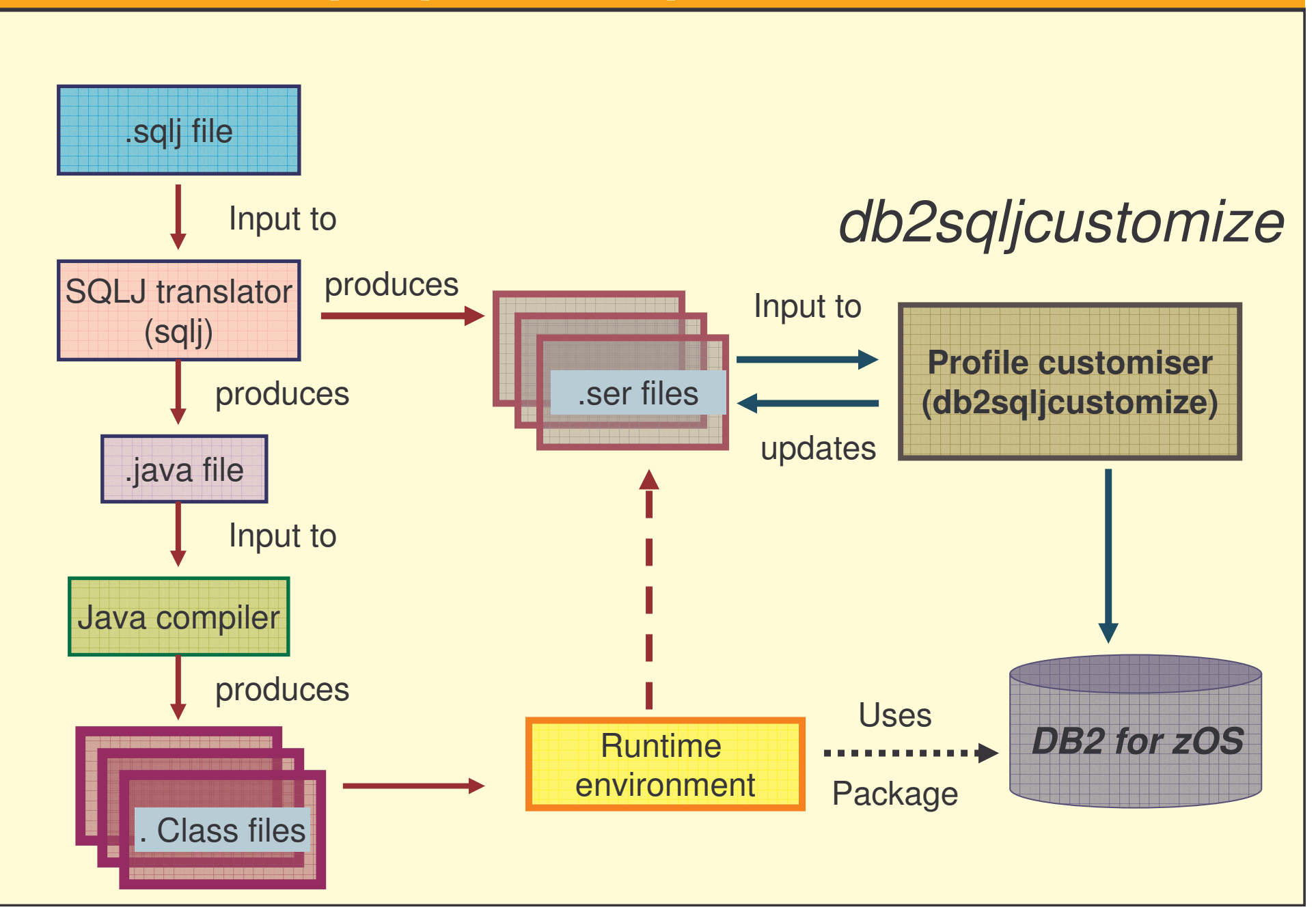

#### $\mathbb{R}^d$ **Useful feature in the new Universal Driver**

- Tracing can be turned on
	- in program
	- externally by setting up properties on <sup>a</sup> DataSource definition
	- JDBC connection URL
- Tracing can now be turned on even for <sup>a</sup> running application (for which there is no source code)
	- **IF the connection URL is specified externally to the program**

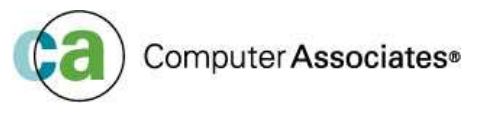

#### - **To turn on tracing programmatically**

- Use setJccLogWriter() method of class DB2Connection.
- First argument is <sup>a</sup> PrintWriter (where output is sent)
- Second argument (optional) specifies the trace level
- Constants representing these levels are declared in class com.ibm.db2.jcc.DB2BaseDataSource
- The individual levels can can be combined using bitwise OR
- **If one-argument setJccLogWriter() method is used** 
	- TRACE ALL is assumed  $\overline{\phantom{a}}$

#### - **To turn on tracing using connection properties**

 Tracing can be turned on outside the program IF the JDBC URL is not hard coded in the program

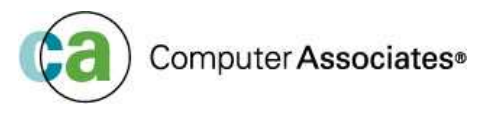

#### **To trace for example :**

- Statement calls
- Result set meta data
- Parameter meta data

TRACE\_STATEMENT\_CALLS / TRACE\_RESULT\_SET\_META\_DATA / TRACE\_PARAMETER\_META\_DATA

- **=0x0002 / 0x0080 / 0X0100**
- **= 0X0182**
- **= 386**

**The URL is :**

**Jdbc:db2://your.server.name:port/SSID:traceFile=jcctrace.log:tracelevel=386**

**When the trace file contains colons : you have to enclose it in double quotes " Jdbc:db2://your.server.name:port/SSID:traceFile="jcctrace.log":tracelevel=386**

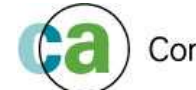

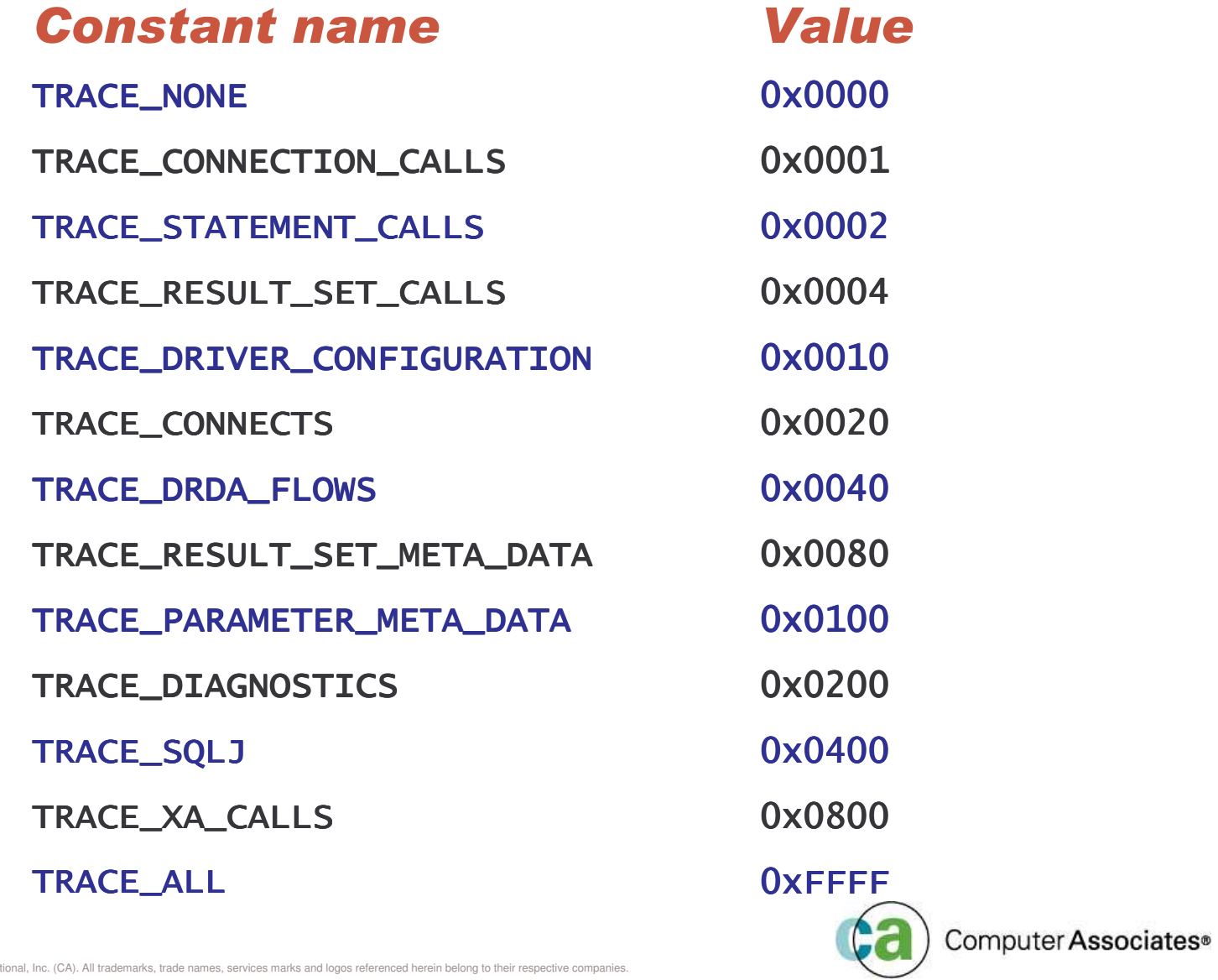

# *Conclusion*

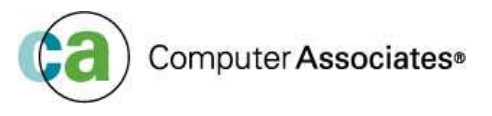

### **Conclusion**

- **If you're using JDBC heavily - then Dynamic SQL caching is essential**
- **Use SQLJ first** if is not suitable *THEN use JDBC* - Not the other way around !!!
- *Java programmers need to be convinced to use SQLJ !!!* Its good for everyone … DB2, DBAs, Programmers

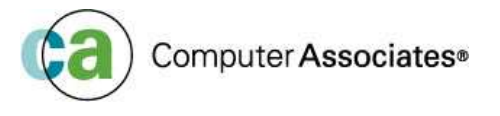

### **Conclusion**

- **The key point is to minimise network traffic**
	- The more work the net has to do the more your performance will suffer
- **If you are truly internet-enabled, you have NO CONTROL over the network**
- Remember the **7 second rule**?

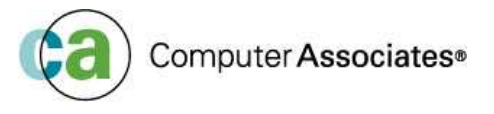

# **Bibliograpghy**

- $\mathbf{u}$ **http://java.sun.com/**
- $\mathcal{L}_{\mathcal{A}}$ **http://java.sun.com/docs/books/tutorial/**
- ×. **http://java.sun.com/products/ejb/**
- ×. **http://www.ibm.com/developerworks/xml/new to/**
- •http://www.ibm.com/developerworks/xml/
- http://www.xml.org/
- •http://www.xml.com/
- •www.w3.org/TR/SOAP
- •www.uddi.org

•

- m. **http://alphaworks.ibm.com/xml**
- •WebSphere V5.1 Application Developer 5.1.1 Web Services Handbook (SG24-6891-01
- •Squeezing the most out of dynamic SQL (SG24-6418-00)
- •DB2 UDB e-business Guide (SG24-6539-00)
- •DB2 for z/OS and OS/390: Ready for Java (SG24-6435-00)
- •Design and Implement Servlets, JSPs and EJBs for IBM WebSphere Application Server (SG24-5754-00)
- •Enterprise JavaBeans for z/OS and OS/390 WebSphere Application Server V4.0 (SG24-6283-00)
- •• Client/Server Survival Guide  $-3<sup>rd</sup>$  Edition by Orfali, Harkey, Edwards
- •Using XML on z/OS and OS/390 for Application Integration (SG24-6285-00)
- •• DB2 UDB for z/OS and OS/390 V7 Administration Guide
- •• DB2 UDB for z/OS and OS/390 V8 Administration Guide
- •• DB2 UDB for z/OS and OS/390 V7 Application Programming and Reference for Java
- •• DB2 UDB for z/OS and OS/390 V8 Application Programming and Reference for Java
- •• DB2 UDB for z/OS and OS/390 V7 Application Programming and SQL Guide
- •DB2 UDB for z/OS and OS/390 V8 Application Programming and SQL Guide
- •• DB2 UDB for z/OS and OS/390 V7 XML Extender and Administration Programming

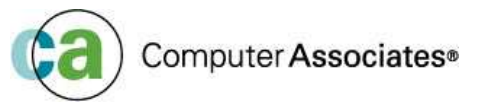
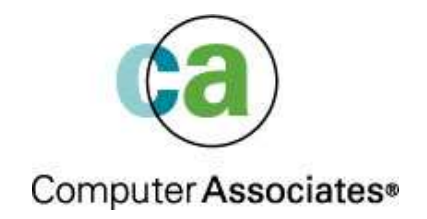

## **Java and the Wild Wild Web Crash Course No. 2**

Maria Sarikos **maria.sarikos@ca.com**